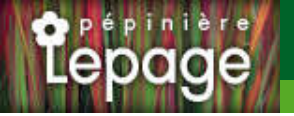

## **Caractéristiques :**

**Couleur fleur** : Bleu **Couleur feuillage** : vert **Hauteur** : 40 cm **Feuillaison** : Avril - Octobre **Floraison(s)** : Juin - Juillet **Type de feuillage**: caduc **Exposition** : soleil mi-ombre **Type de sol** : frais. **Silhouette** : Touffe étalée **Densité** : 6 au m²

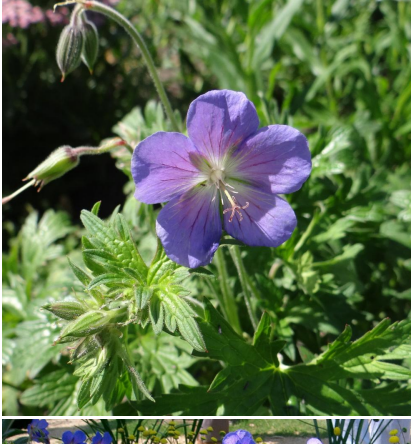

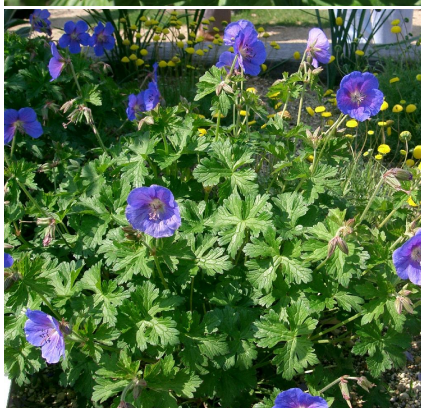

# **GERANIUM himalayense**

# Géranium vivace de l'Himalaya - Bec de Grue

[-> Accéder à la fiche de GERANIUM himalayense sur www.lepage-vivaces.com](https://www.lepage-vivaces.com/detail-article.php?ID_ARTICLE=1313) 

## **DESCRIPTION**

#### **Informations botaniques**

Nom botanique : GERANIUM himalayense Famille : GERANIACEAE

#### **Description de GERANIUM himalayense**

Le feuillage découpé du GERANIUM himalayense est vert et se colorant à l'automne. De juin à juillet, il se pare de grandes fleurs bleu violacé, délicatement veinées de rouge. Cette plante facile et vigoureuse est capable d'étouffer les mauvaises herbes. C'est un bon couvre sol de 40 cm de haut qui se plaît en terrain frais, au soleil ou même à l'ombre.

#### **Entretien de GERANIUM himalayense**

Couper les tiges florales fanées et le feuillage sec pour favoriser une nouvelle végétation et floraison. Rabattre la touffe dès qu'elle n'est plus décorative et au plus tard en fin d'hiver.

## **EMPLACEMENT**

#### **Emplacement de GERANIUM himalayense**

EL2 - Espace libre frais

Li2 - Lisière fraîche

#### **Type de sol de GERANIUM himalayense**

sol frais.

## **PARTICULARITÉ**

GERANIUM himalayense s'utilise principalement pour ses fleurs. GERANIUM himalayense s'utilise en couvre-sol.

## **INFORMATIONS COMPLÉMENTAIRE**

GERANIUM himalayense n'est pas toxique.

[-> Accéder à la collection des Plantes Vivaces disponible à la vente sur www.lepage-vivaces.com](https://www.lepage-vivaces.com/selling.php?ONSELL=1&action=search&CONCAT_CONDITIONNEMENT_ONSELL=1&CONCAT_COLLECTION=40)